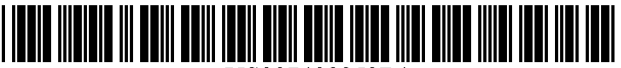

# (12) United States Patent

# **Uslontsey et al.**

#### $(54)$ **METHODS AND SYSTEMS FOR PRODUCING SHIPPING LABELS**

- (75) Inventors: Aleksandr Uslontsev, Seattle, WA (US); Rafael Zimberoff, Seattle, WA (US); Stanislav Tugushev, Seattle, WA (US)
- Assignee: Z-Firm LLC, Seattle, WA (US)  $(73)$
- $(* )$ Notice: Subject to any disclaimer, the term of this patent is extended or adjusted under 35 U.S.C. 154(b) by 0 days.
- $(21)$ Appl. No.: 11/952,561
- $(22)$  Filed: Dec. 7, 2007
- $(51)$  Int. Cl. G06Q 30/00  $(2006.01)$
- $(52)$
- $(58)$ See application file for complete search history.

#### $(56)$ **References Cited**

#### **U.S. PATENT DOCUMENTS**

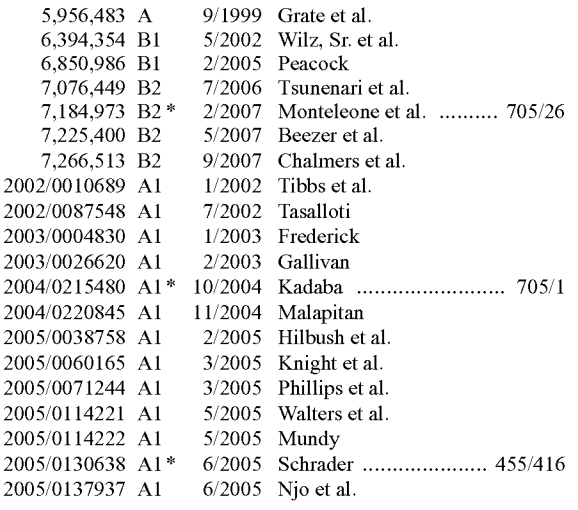

#### **US 7,409,353 B1**  $(10)$  Patent No.:

#### (45) Date of Patent: Aug. 5, 2008

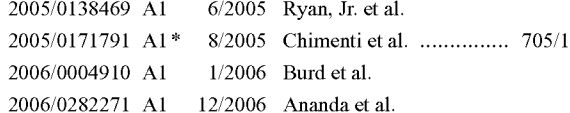

#### (Continued)

#### **OTHER PUBLICATIONS**

Korpela, Jukka, "Re: Newsgroup Link tag, How to?" USENET post, alt.html, Jul. 10, 1998.\*

(Continued)

Primary Examiner-John W Hayes Assistant Examiner-Nathan Erb (74) Attorney, Agent, or Firm-Seed IP Law Group PLLC

#### $(57)$ **ABSTRACT**

Methods and systems for producing shipping labels are provided. Example embodiments provide a Shipping Label Production System ("SLPS"), which produces shipping labels based on a shipping uniform resource identifier ("URI") that identifies a shipping protocol and includes shipment information and post-back information. The SLPS may be configured to produce, in accordance with the shipping protocol, a shipping label by outputting a shipping label based on the shipment information, and automatically posting information about the producing of the shipping label to a code module identified by the post-back information. In some embodiments, the actions of the SLPS may be initiated by a Web browser in response to a user selection of a shipping URI. This abstract is provided to comply with rules requiring an abstract, and it is submitted with the intention that it will not be used to interpret or limit the scope or meaning of the claims.

#### 20 Claims, 11 Drawing Sheets

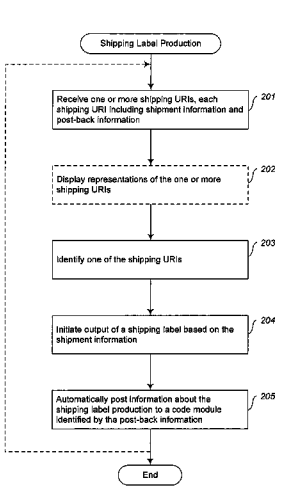

## U.S. PATENT DOCUMENTS

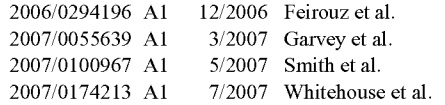

## OTHER PUBLICATIONS

Clark, "Building a better supply," Chain Store Age 78(2):65-66, 2002.

Hoffman, "The mailto URL scheme," RFC 2368, The Internet Soci ety, 1998, URL=http://www.ietf.org/rfc/rfc2368, download date Mar. 24, 2008.

Hoffman, "The telnet URI Scheme," RFC 4248, The Internet Society, 2005, URL=http://www.ietf.org/rfc/rfc4248, download date Mar. 24, 2008.

Masinter, "Guidelines for new URL Schemes," RFC 2718, The Internet Society, 1999, URL=http:/www.ietf.org/rfc/rfc2718, download date Mar. 24, 2008.

Obasanjo, "The feed URI scheme (PRE-DRAFT)," Network Work ing Group, Dec. 2003, URL=http://www.25hoursaday.com/draftobasanjo-feed-URI-scheme-02.htrnl, download date Mar. 24, 2008. Registry of URI Schemes, Internet Assigned Numbers Authority, 2006, URL=http://www.iana.org/assignments/uri-schemes.html, download date Oct. 8, 2007.

"FedEx Shipping Labels:-ShipRush for FedEx Shippers," URL=http://zfirm.com/products/shiprush\_fedex.shtml, download date Dec. 6, 2007, 1 page.

ShipRush Product Documentation Excerpts, URL=http://www. zfirm.com/Product\_Documentation/ShipRush/\_v5-0\_FedEx/, download date Dec. 4, 2007, 35 pages.

"ShipRush Product Screen Display," Screen shot from running prod uct.

\* cited by examiner

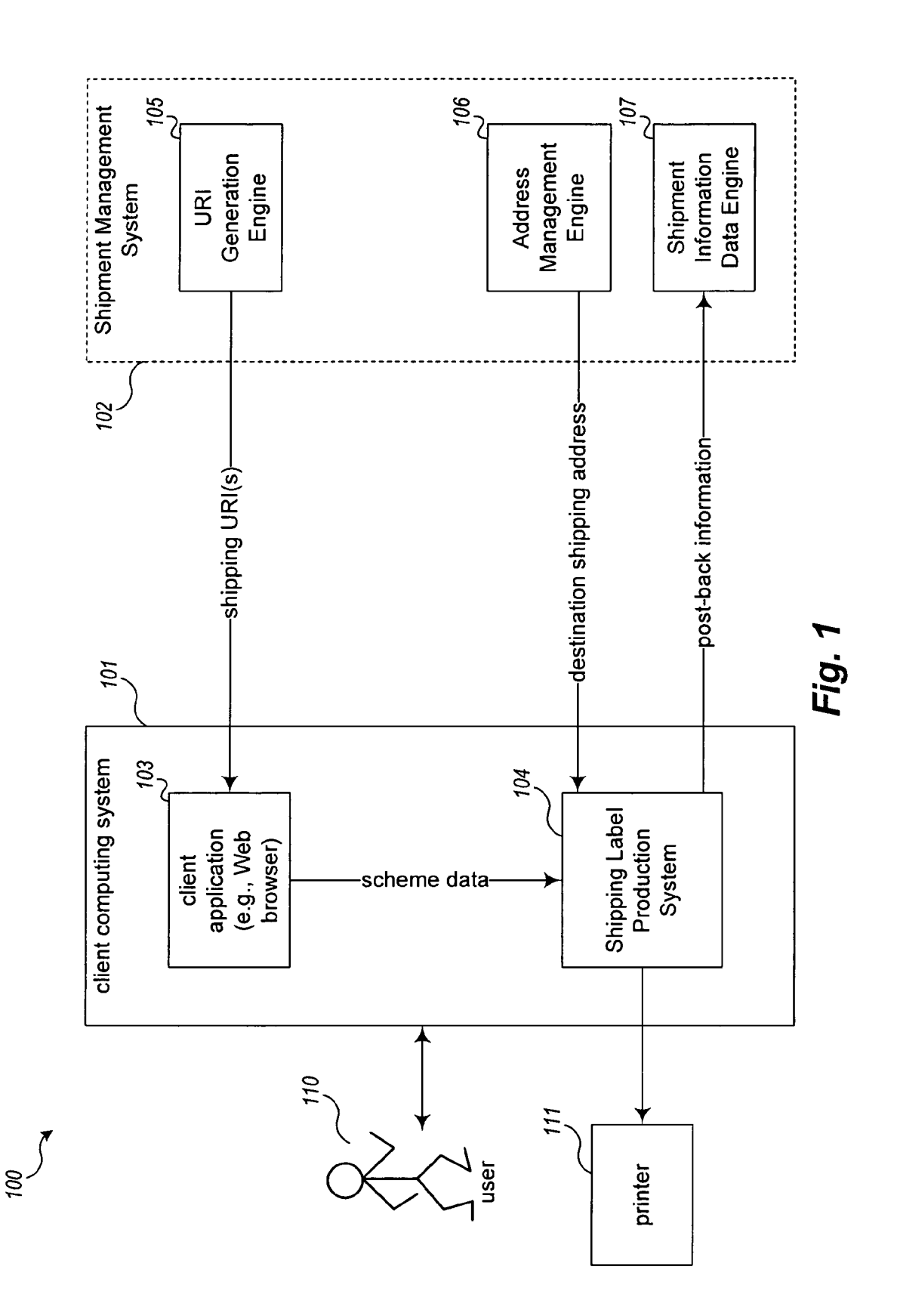

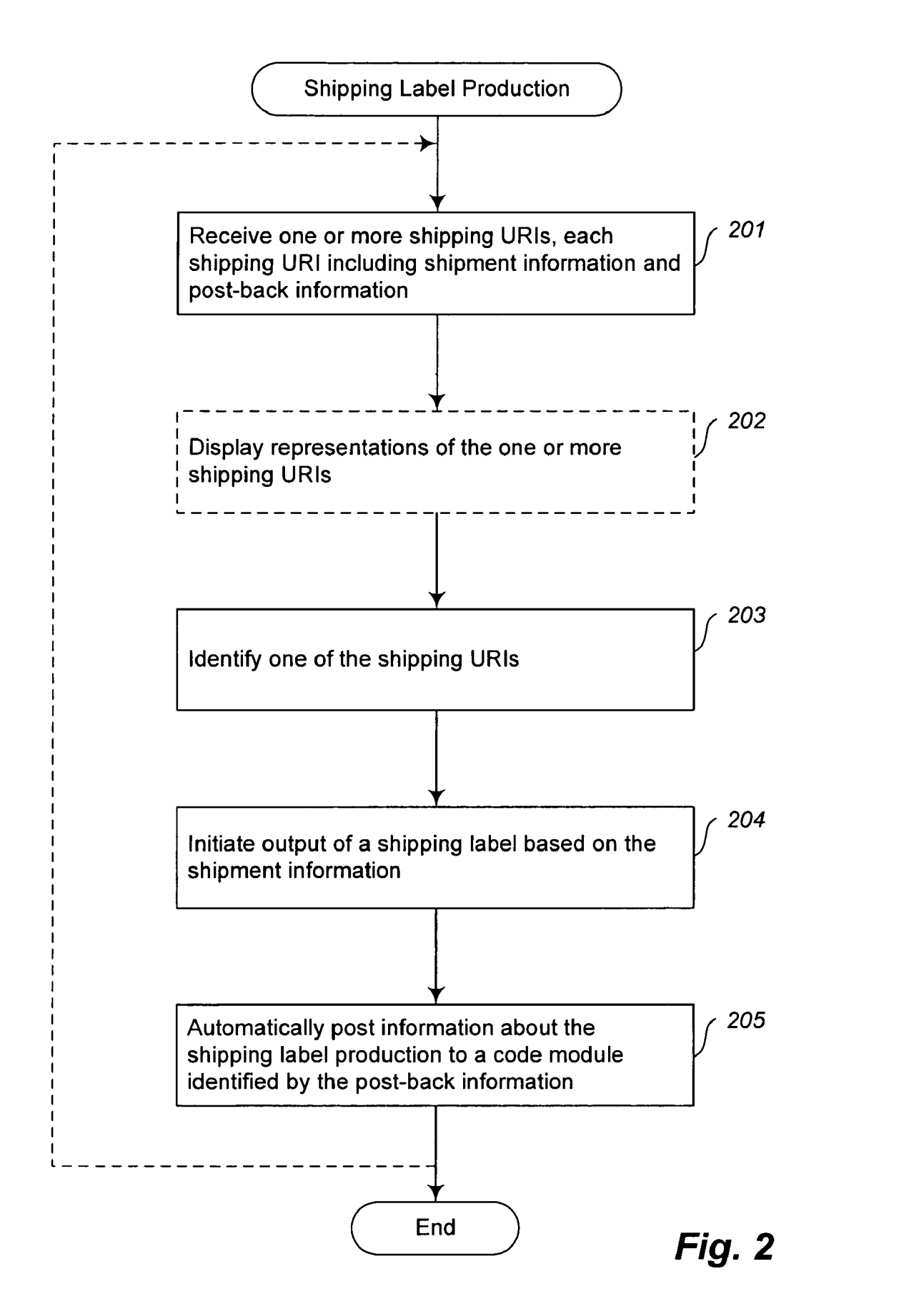

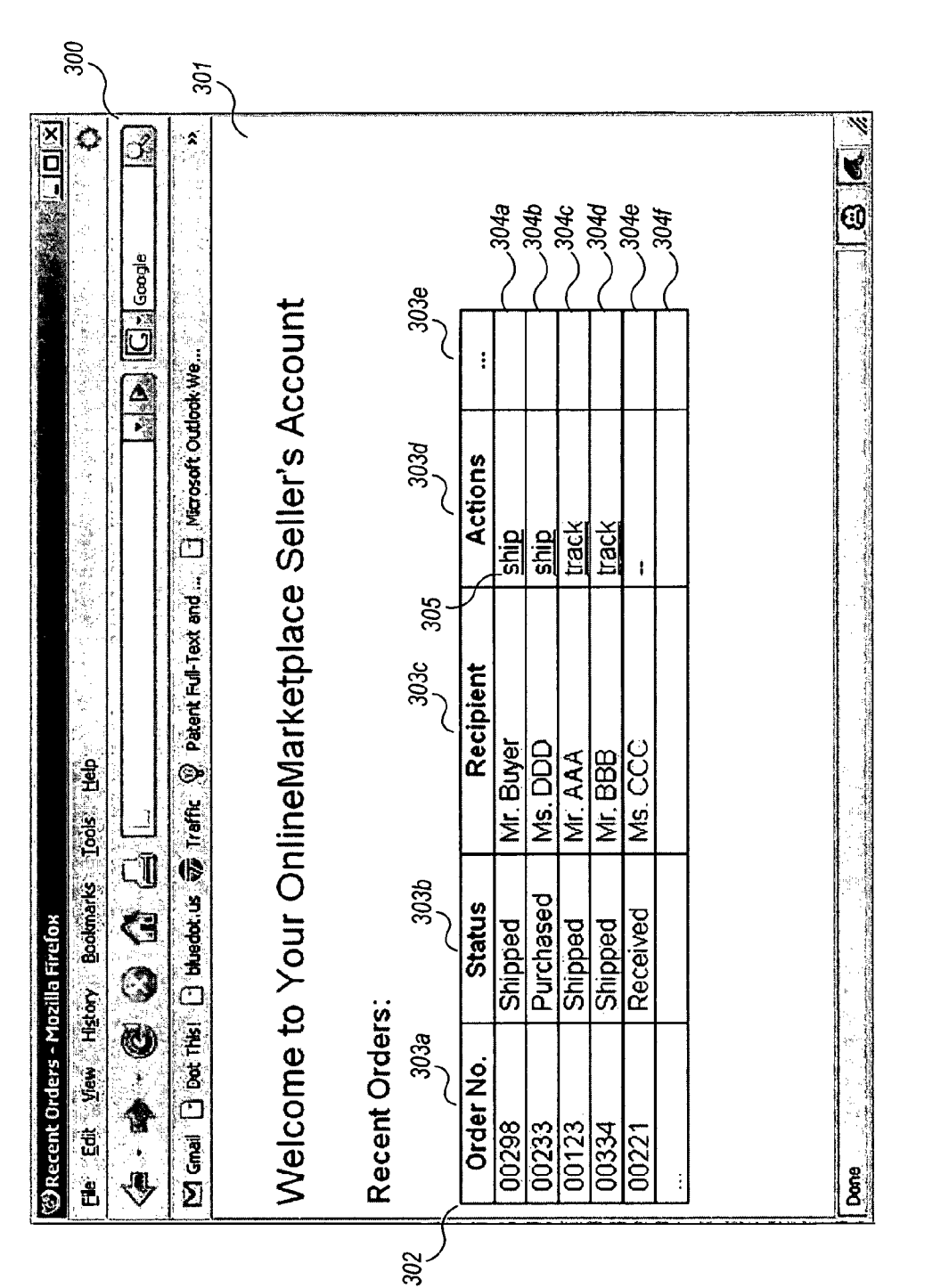

Fig. 3A

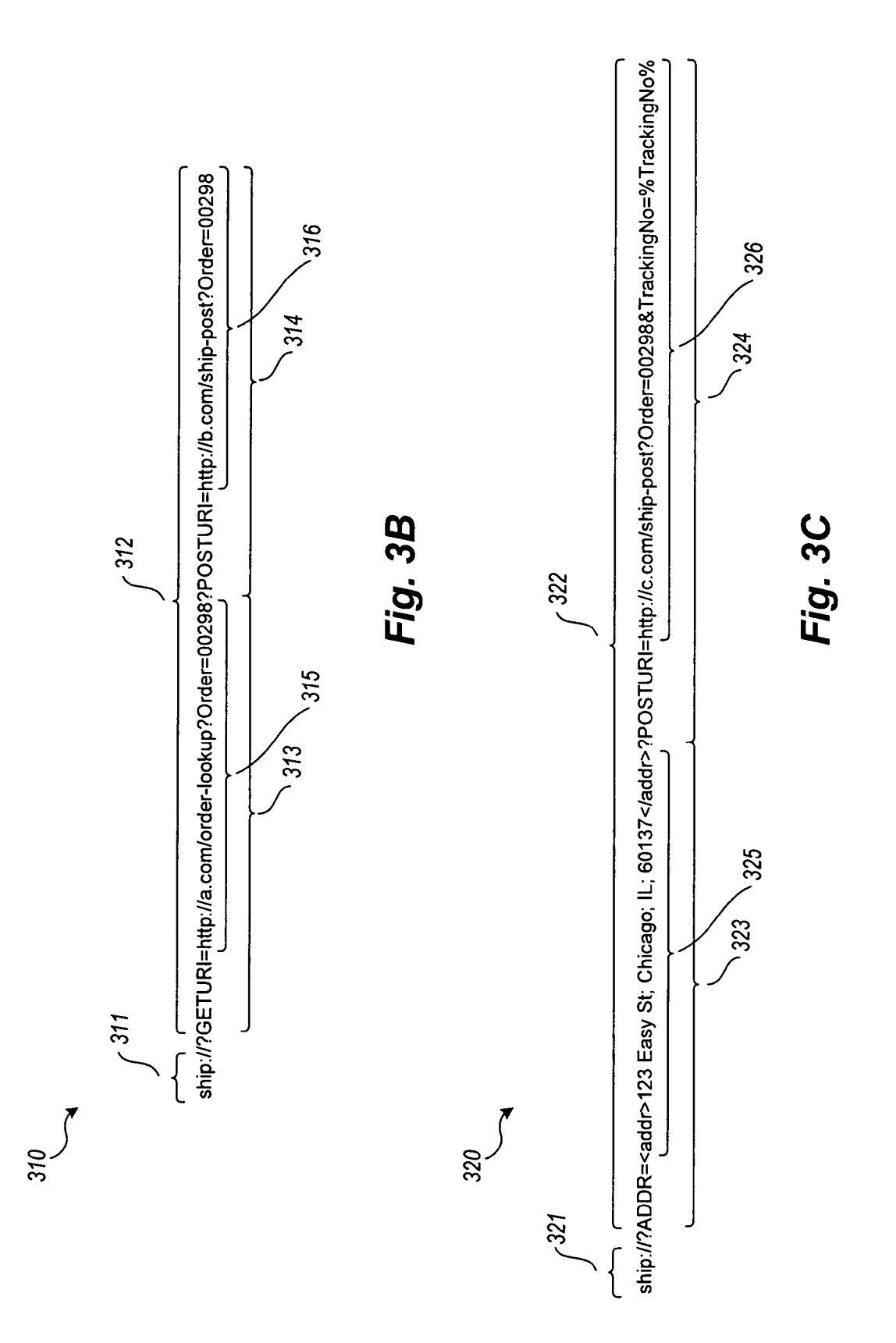

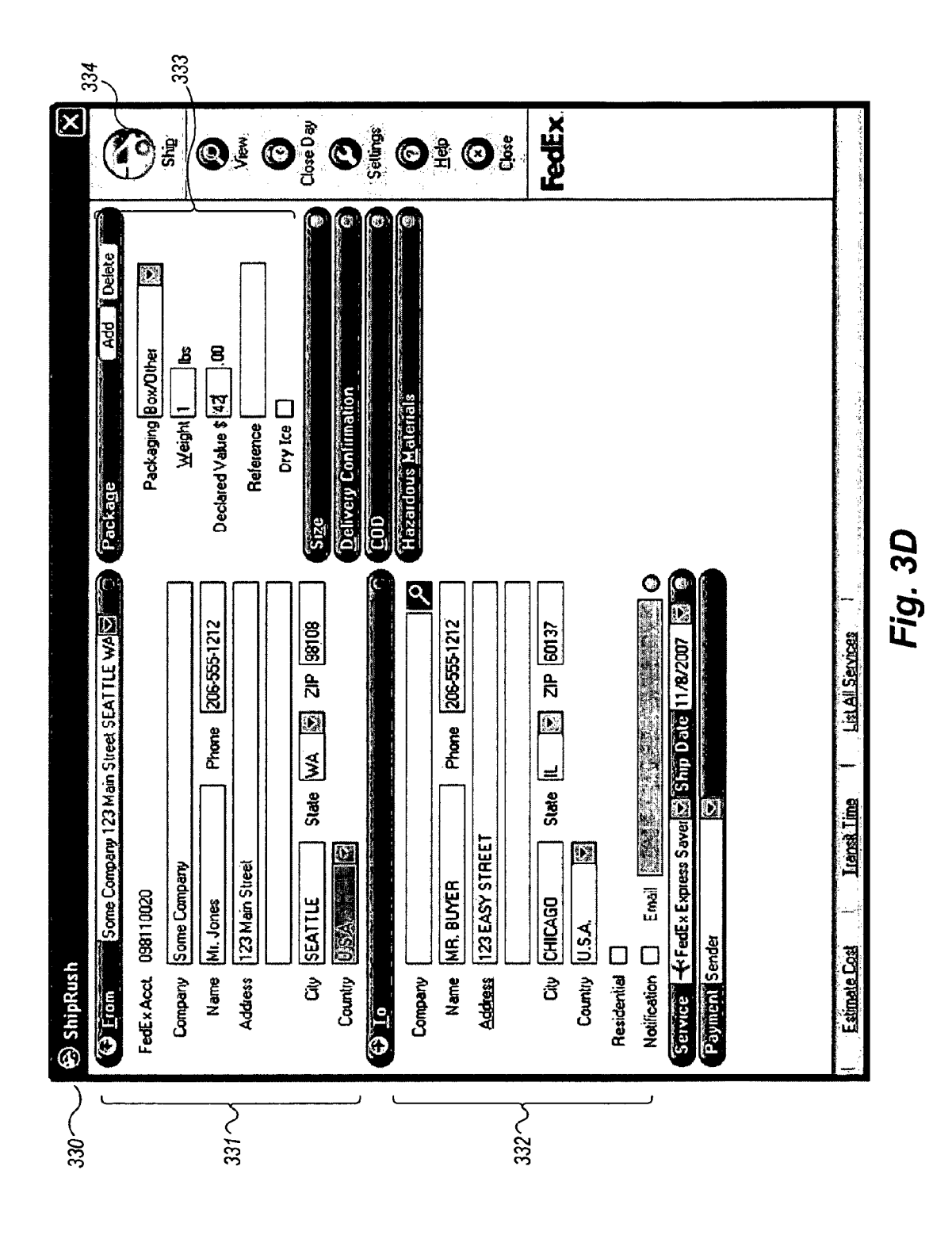

Fig. 3E

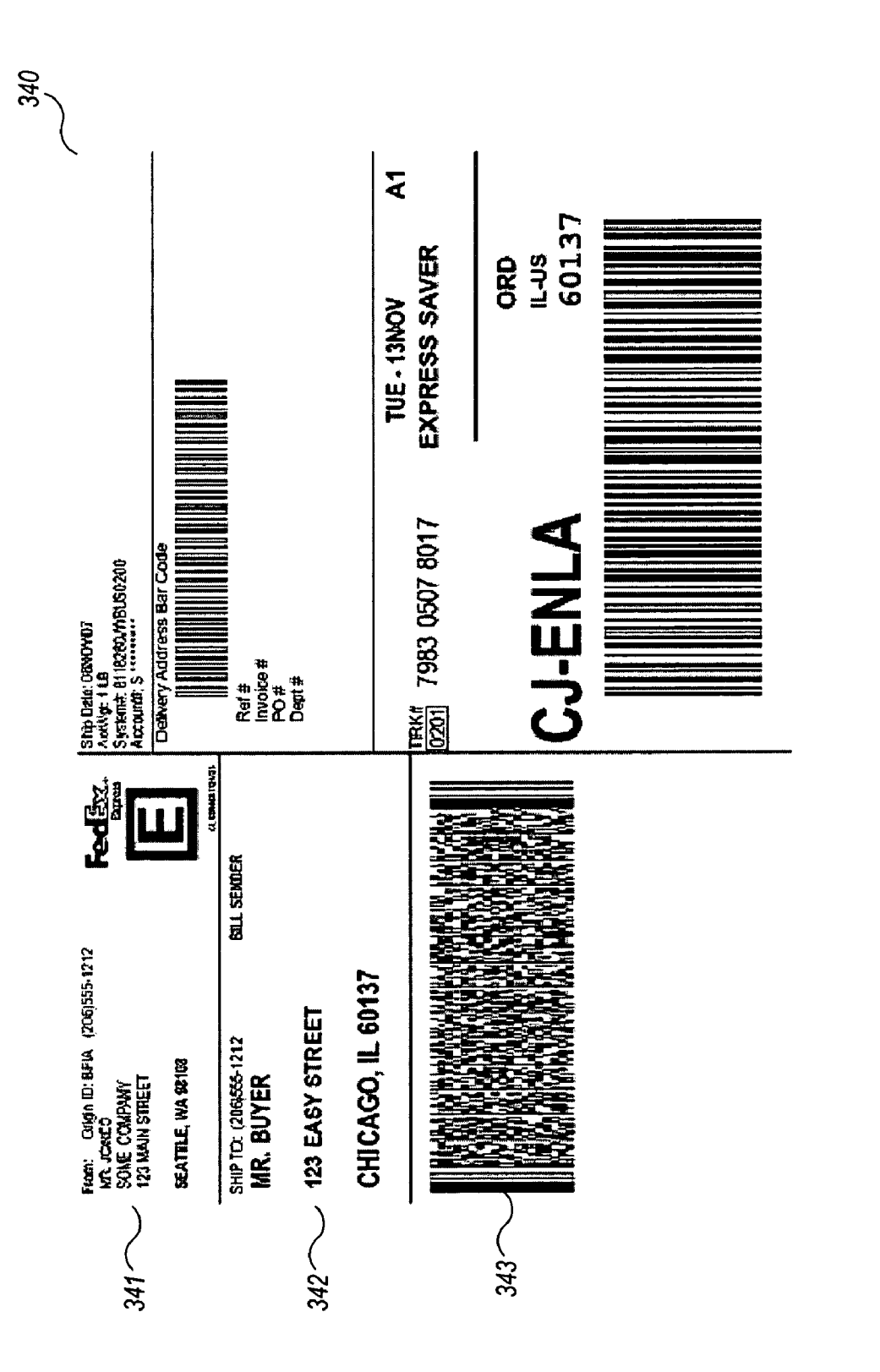

Fig. 3F

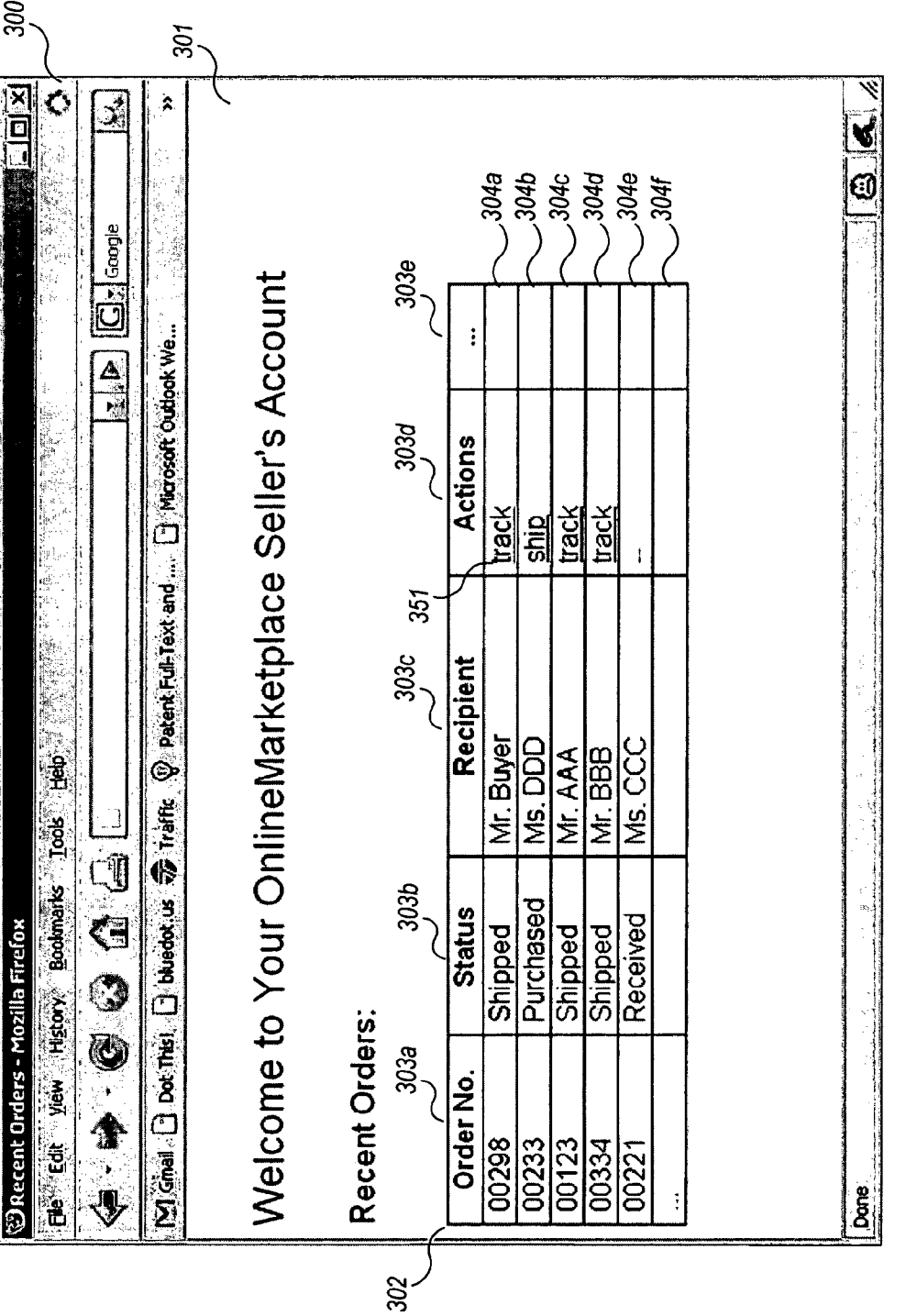

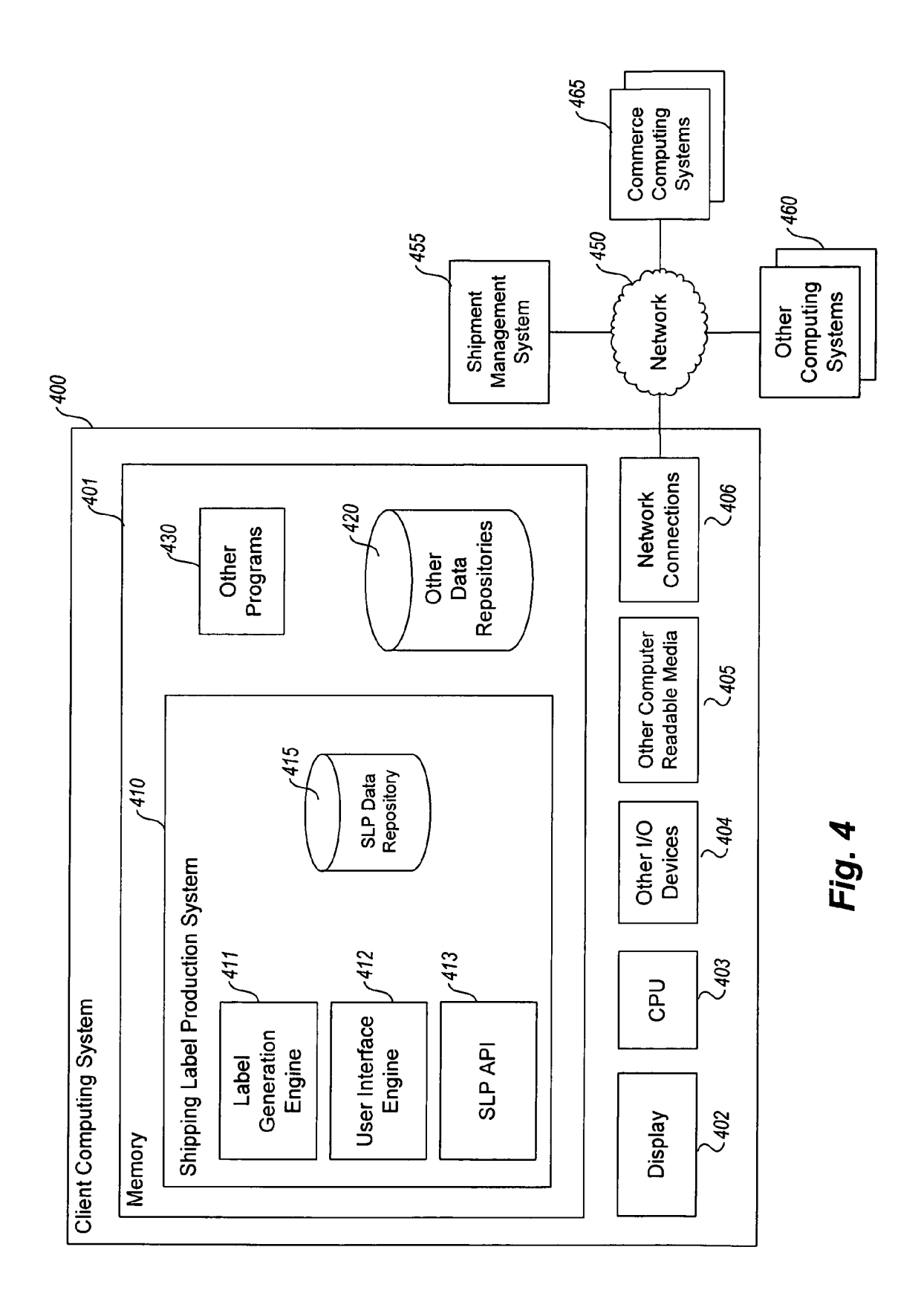

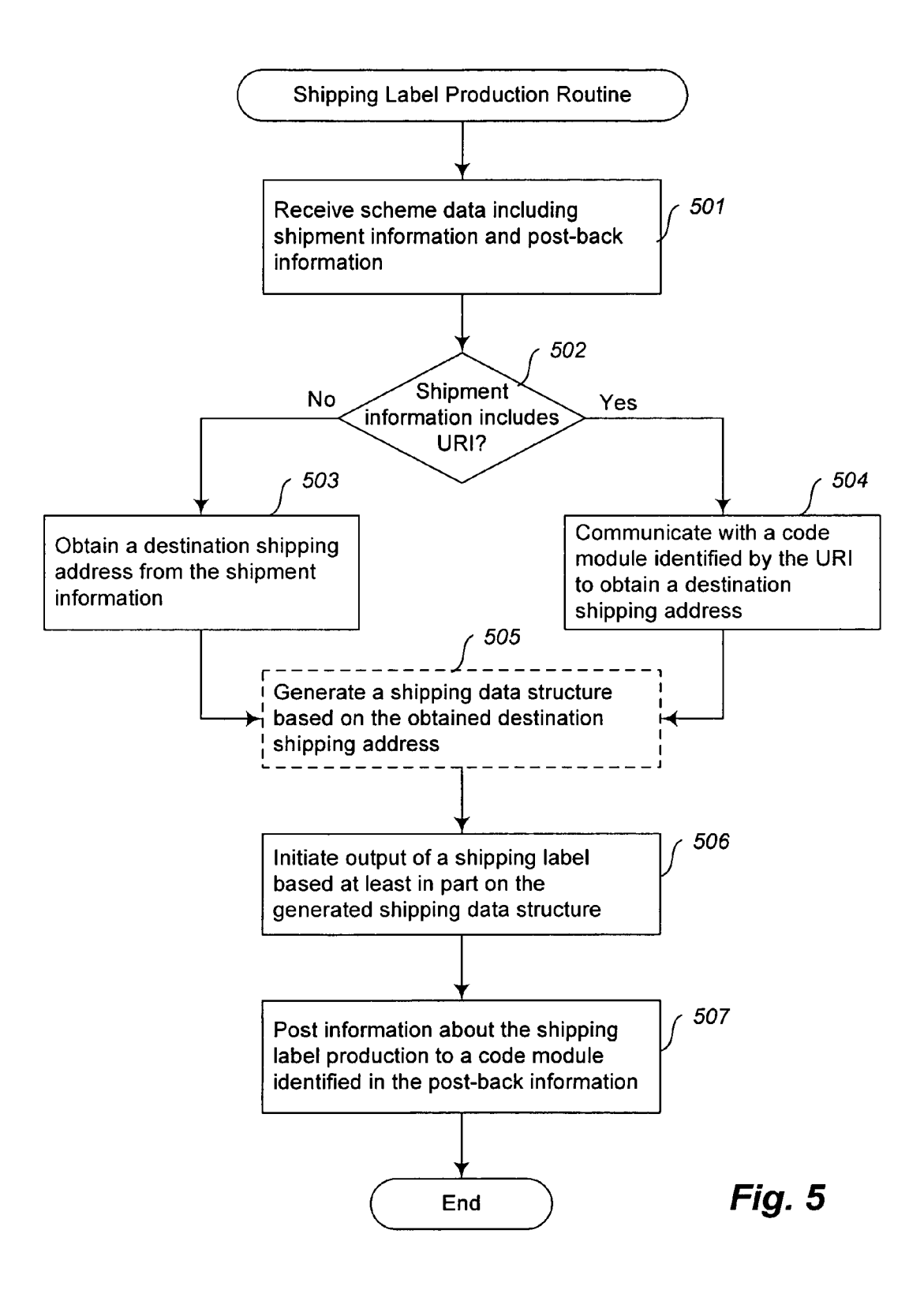

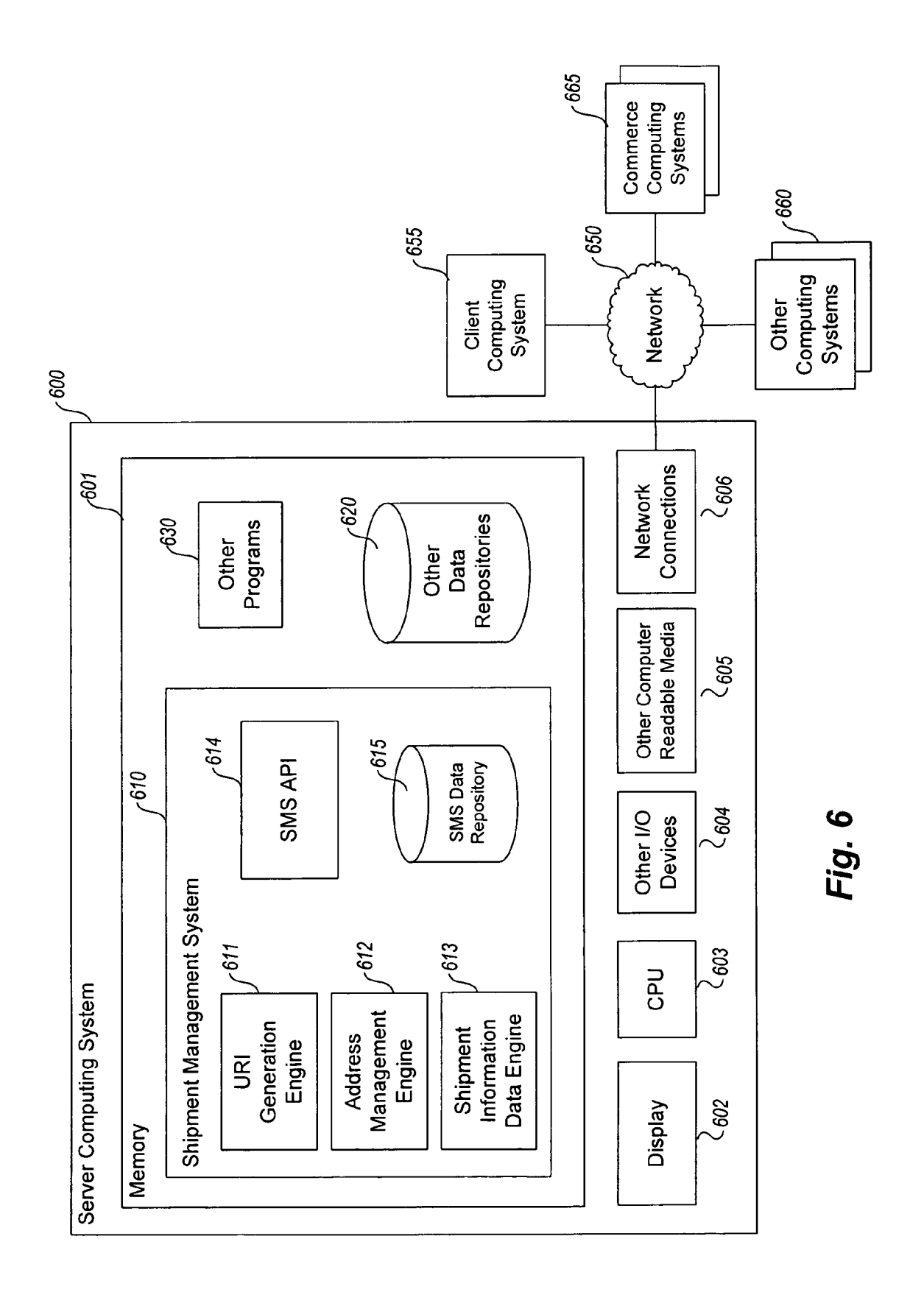

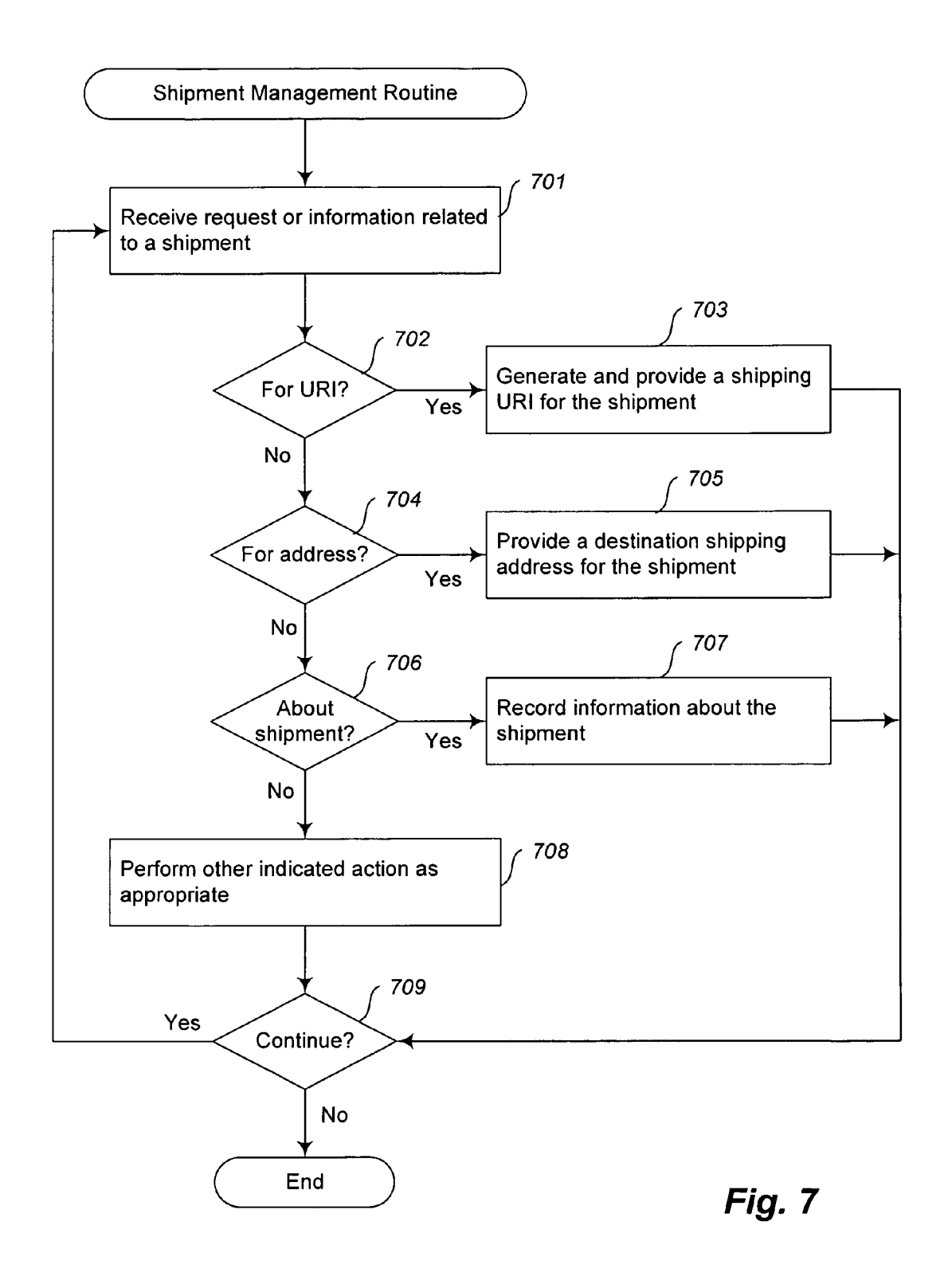

## METHODS AND SYSTEMS FOR PRODUCING SHIPPING LABELS

### TECHNICAL FIELD

The present disclosure relates to methods and systems for producing shipping labels and, in particular, to methods and systems for producing shipping labels based on information included in a shipping uniform resource identifier.

#### BACKGROUND

A number of approaches exist for printing shipping labels using a computer. In one approach, a shipping label is pre pared and printed using a stand-alone application executing on a shipper's computing system. Such client-side applica tions may include document preparation applications, such as word processors or special-purpose shipping label applications. Using a word processor to prepare shipping labels may  $120$ be an error prone process, as relevant information (e. g., each destination shipping address) may need to be entered manu ally. In addition, the word processor may not be configured or otherwise capable of preparing bar codes or other machine readable indicia required or preferred by some carrier ser vices. 25

Special-purpose shipping label applications also suffer from a number of drawbacks. In particular, they are typically limited in their ability to communicate over a network to  $_{30}$ obtain information relevant to a shipping label (e. g., a recipi ent address), or to inform other computing systems about a shipping label that has been printed (e.g., for tracking pur poses). Furthermore, even if a stand-alone shipping label application has network capabilities, information is <sub>35</sub> exchanged in a potentially non-uniform manner between shipping label applications and remote computing systems. In such cases, the developers of shipping label applications may need to implement multiple diverse mechanisms for communicating with different remote computing systems,  $_{40}$ such as those provided by different shipping carriers for tracking shipments. Further, some remote computing systems may be unable or unWilling to grant or support access by a special-purpose shipping label application (e.g., based on  $\alpha$  security concerns, technical considerations, etc.), resulting in  $\alpha_{45}$ reduced functionality for the special-purpose shipping label application.

In other approaches, Web-based server-side shipping label applications have been used. Such applications alloW a user to utiliZe a Web broWser to prepare and print shipping labels. 50 Such approaches have the benefit that they may not require the installation of special softWare on a client machine (aside from a Web broWser). HoWever, such approaches may be limited by simple, Web-based user interfaces that restrict the available functionality of the shipping label application. In 55 addition, Web-based shipping label applications may not be able to readily or conveniently access information stored in locations other than those that are accessible to the Web server that provides the shipping label application (e.g., the client machine, computing systems operated by third-parties, etc.). 60 For example, because the shipping label application is a server side application, it may not be able to interact With softWare (e.g., database systems, address books, etc.) and/or hardware (e.g., printers, disks, etc.) resident on the client machine. Such limitations may result in reduced functionality for the shipping label application, such as poor integration, loW quality shipping label output, etc 65

## BRIEF DESCRIPTION OF THE DRAWINGS

FIG. 1 is an example block diagram of components of an example environment for producing shipping labels using a Shipping Label Production System.

FIG. 2 is an example block diagram of an overview of an example shipping label production process.

FIGS. 3A-3F are example screen displays and diagrams illustrating aspects of an example shipping label production 10 process.

FIG. 4 is an example block diagram of a computing system for practicing embodiments of a Shipping Label Production System.

FIG. 5 is an example How diagram of an example shipping label production routine provided by an example embodi ment of a Shipping Label Production System.

FIG. 6 is an example block diagram of a computing system for practicing embodiments of a Shipment Management Sys tem.

FIG. 7 is an example How diagram of an example shipment management routine provided by an example embodiment of a Shipment Management System.

#### DETAILED DESCRIPTION

Embodiments described herein provide enhanced com puter- and netWork-based methods, techniques, and systems for producing shipping labels. Example embodiments pro vide a Shipping Label Production System ("SLPS"), Which enables users to efficiently perform item shipments by automatically producing shipping labels and recording informa tion about such shipments. An item shipment includes one or more activities related to the transport of an item from one location to another. Such activities may include obtaining and/or providing information about a shipment (e.g., a desti nation shipping address, a parcel weight and/or size, a tracking number, etc.), outputting a shipping label for the shipment (e.g., an address label, postage indicia, etc.), delivery and/or receipt of the shipment, etc. Items may include any objects that may be transported by a carrier network (e.g., the U.S. Postal Service, Federal Express, a shipping agency, etc.), such as goods (e.g., items purchased by customers), pack ages, communications (e.g., letters, documents, magazines, flyers, etc.), etc.

In some embodiments, a syntax and semantics for shipping uniform resource identifiers is defined. A shipping uniform resource identifier ("URI") may be used to specify actions that that are to be taken by an SLPS to perform a particular item shipment. A shipping URI includes a scheme name that identifies a shipping protocol and that is configured to cause Web browsers or other applications to execute an SLPS to perform activities such as to produce a shipping label. A shipping URI also includes scheme data that is provided to the SLPS and that specifies one or more aspects of a particular item shipment. The scheme data may include, for example, a destination shipping address that is to be included in a ship ping label for a particular shipment. The scheme data may also include an identifier (e.g., another URI) of a code module (e.g., a Web server) that is configured to store information about shipments, such that the SLPS can provide information about the item shipment to the code module. For example, the SLPS may provide information regarding the printing of a shipping label, a tracking number associated With the ship ment, etc. By automatically providing information about the item shipment to the code module, the information may then be made available to other systems and/or users, such as the intended recipient of the item shipment, so the recipient can be notified or otherwise learn that the item has been shipped.

In this manner, a shipping URI facilitates the interoperation of disparate computing systems to efficiently perform item shipments.

FIG. 1 is an example block diagram of components of an example environment for producing shipping labels using a Shipping Label Production System. In particular, FIG. 1 depicts the production of a shipping label by a user 110 in the context of an example Shipping Label Production Environ ment ("SLPE") 100. In the illustrated embodiment, the SLPE  $\frac{100 \text{ ineludes}}{2}$  a client computing gystem 101, a Shipmont  $\frac{10}{2}$ 100 includes a client computing system 101, a Shipment Management System ("SMS") 102, and a printer 111. The client computing system 101 includes a client application (e.g., a Web broWser) 103 and a Shipping Label Production System ("SLPS") 104.

The example SMS 102 includes a URI generation engine 105, an address management engine 106, and a shipment information data engine/repository 107. The components of the SMS 102 provide various functions and/or services related to the management of shipments. The URI generation engine 105, for example, manages the generation of shipping URIs that may be used to initiate or otherwise perform item shipments. The address management engine 106 provides destination shipping addresses and/or other information regarding item shipments in response to requests received from the SLPS 104 and/or other systems/components. The shipment information data engine 107 records (e.g., stores, tracks, etc.) information about item shipments, such as When a label Was printed, When a shipment Was sent, and/or other details related to a particular shipment. The shipment infor mation data engine 107 may provide additional services related to item shipments, such as providing tracking capa bilities to third parties (e.g., item recipients).

Note that although the URI generation engine 105, the address management engine 106, and the shipment informa-  $_{35}$ tion data engine 107 are illustrated as part of the shipment management system 102, no limitations are placed on the location and/or control of components 105-107. In particular, in one embodiment, the shipment management system 102 may be deployed as a single Web server having software  $_{40}$ modules (e.g., CGI modules, servlets, server-side code mod ules, etc.) corresponding to each of components 105-107. In another embodiment, components 105-107 are operated under the control of different entities and/or on different computing systems. For example, the URI generation engine  $_{45}$ 105 may be part of a first Web site that provides an online auction, the address management engine 106 may be an elec tronic address book situated on the client computing system 101, and the shipment information data engine 107 may be part of a second Web site that provides an interface to one or  $\,$   $_{50}$ more carrier services (e.g., United Parcel Service, U.S. Postal Service, etc.). In addition, different and/or additional components may be provided as part of an SMS 102.

In the illustrated example, a user 110 operates the client application 103 to obtain one or more shipping URIs, such as 55 by accessing a Web page provided by the SMS 102. The client application 103 may include any client application configured to process a shipping URI, such as by presenting a user selectable control (e.g., a link) that represents the URI and taking one or more actions in response to a user selection of 60 the control. Such client applications may include, for example, Web broWsers, email clients, document preparation applications (e.g., Word processors, spreadsheets, etc.), con tact managers, news readers, instant messenger clients, etc. The provided Web page may include one or more shipping 65 URIs that are displayed as links or other user interface con trols (e.g., buttons) by the client application 103 to the user

110. Each shipping URI includes a scheme name and scheme data. The scheme name of a given shipping URI is configured to cause the client application 103 to provide the scheme data to the SLPS 104 in response to the user's selection of the user interface control representing the URI.

When the user 110 selects (e.g., clicks on) a link or other representation of one of the displayed shipping URIs, the client application 103 provides scheme data from the selected URI to the SLPS 104.

20 25 Upon receiving the scheme data, the SLPS 104 uses the scheme data of the selected shipping URI to access the address management engine 106 and obtain a destination shipping address associated With the shipping URI. Then, the SLPS 104 generates a shipping label that includes the desti nation shipping address and prints the shipping label via the printer 111. Upon printing the shipping label, the SLPS 104 posts information about the printed label to the shipment information data engine/repository 107. Posting information to the shipment information data engine/repository 107 may include providing, sending, transmitting, forwarding information using any protocol or other communication mecha nism, such as HTTP, HTTPS, FTP, SMTP, SOAP, etc. The posted information may include, for example, the fact that the label has been printed along With other details related to the shipment, such as package Weight, estimated transit time, etc. Other users (e.g., shipment recipients) of the shipment man agement system 102 or via other permitted systems may then access information about the status of the shipment.

FIG. 2 is an example block diagram of an overvieW of an example shipping label production process. The illustrated process may be performed by one or more components and/or users of the SLPE 100, described With reference to FIG. 1, to produce a shipping label. In particular, the illustrated process demonstrates the production of a shipping label by an SLPS based on information included in a shipping URI that is received from a Web browser, such as client application 103 of FIG. 1.

More specifically, in step 201 a Web browser receives one or more shipping URIs that each include shipment informa tion and post-back information. The shipment information of a particular shipping URI may include a destination shipping address and/or a URI that may be used to obtain a destination shipping address. For example, the shipment information may include a URI that identifies the address management engine 106 and that may be used by the SLPS 104 to obtain a destination shipping address from the address management engine 106 (FIG. 1). In addition, the post-back information of a particular shipping URI may include a URI that may be used to provide information about a produced shipping label or other details related to an item shipment. For example, the post-back information may include a URI that identifies the shipment information data engine 107 and that may used by the SLPS 104 to provide information about a shipment to the shipment information data engine 107 (FIG. 1). Example shipping URIs are described With reference to FIGS. 3B and 3C, beloW.

In step 202, the Web broWser displays representations of the received one or more shipping URIs. Shipping URIs may be represented in various Ways, such as links, buttons, or other user-selectable controls. An example Web broWser displaying links representing shipping URIs is described With reference to FIG. 3A, beloW. In some embodiments, step 202 may be omitted. For example, one or more shipping URIs may be processed automatically, in a non-interactive manner, such as by an SLPS that is configured to automatically produce shipping labels based on a received set of shipping URIs (e.g., an SLPS operating in batch or "bulk" mode).

In step 203, one of the shipping URIs is identified. In interactive embodiments, the shipping URI may be identified by a user selection of a corresponding control (e.g., a link, a button, etc.) displayed by the Web broWser. In response to such a user selection, the Web browser may initiate execution 5 of an SLPS, and provide the scheme data, including the ship ment information and the post-back information, of the ship ping URI to the SLPS. An example SLPS is described With reference to FIG. 3D, beloW. In a non-interactive embodi ment, the shipping URI may be identified as the next URI of the received one or more shipping URIs, such as When the received URIs are consecutively processed in a loop by the SLPS.

In step 204, the SLPS initiates output of a shipping label based on the shipment information. An example shipping label is described with reference to FIG. 3E, below. Initiating output of a shipping label may include generating a shipping label, such as by creating, updating, or otherwise managing data structures and/or indicators of information about a par ticular shipment, such as may be stored by a data repository 20 such as a database or file system. In some embodiments, generating the shipping label may include determining a des tination shipping address, such as by direct reference to the shipment information (e.g., When the shipment information encodes the address). In other embodiments, the destination 25 shipping address may be determined by interacting with a code module that is configured to provide the destination shipping address (e.g., the address management engine 106 of FIG. 1), or by any other technique for "discovering" an asso ciated destination shipping address. For example, the ship- 30 ment information may include a URI that identifies a Web server configured to provide a destination shipping address in response to an order number or other identifier. Outputting a shipping label may further include printing (e.g., to a laser printer), presenting (e.g., displaying), communicating (e.g., 35 sending, transmitting, etc.), or otherwise forwarding the shipping label.

In step 205, the SLPS automatically posts information about the shipping label production to a code module identi fied by the post-back information. The code module may be a  $\,$  40  $\,$ shipment information data engine 107 provided by a remote Web server, as described With reference to FIG. 1. Posting information about the shipping label production may include notifying the code module that the shipping label has or has not been successfully produced. For example, When a printer 45 communicatively coupled to the SLSP successfully prints the shipping label, the SLSP may notify the code module of various aspects of the shipping label production, for example a tracking number, a shipment identifier, date and/or time (e.g., of printing), parcel dimensions and/or weight, etc. 50

After step 205, the process ends, or optionally returns to step 201, such as When the SLPS is operating in a batch mode Where it processes multiple shipping URIs automatically.

FIGS. 3A-3F are example diagrams illustrating aspects of an example shipping label production process. In particular, 55 FIGS. 3A-3F illustrate a scenario in Which a user operates a Web browser to select a shipping URI, along with the corresponding production of a shipping label via a Shipping Label Production System. In the example of FIGS. 3A-3F, the pro duction of a shipping label is described in the context of an 60 online, electronic commerce application, such as an auction Web site. In particular, shipping URIs and an SLPS are used to print a shipping label that is to be used to send to a recipient an item ordered by a customer. This example is not intended to limit the described techniques to the production of shipping labels for items ordered in the context of electronic commerce transactions. In particular, the described techniques may be 65

used to produce shipping labels for other purposes, such as communication (e.g., sending a letter or other communica tion to a person or other entity), advertising (e. g., direct mail marketing), sales force automation, customer relationship management, etc.

FIG. 3A depicts a Web broWser displaying an example order management application provided by a Web server. In particular, the Web broWser 300 is illustrated displaying an order management application 301 that may be used by, for example, a user or other entity that sells items to remote customers, such as via an online marketplace, an auction Web site, etc. When a customer purchases an item, it may be recorded as an order that is managed by the order manage ment application 301. Managing orders may include query ing, shipping, tracking, or otherwise administering the process of transferring possession of ordered items to recipients.

In the illustrated example, the order management applica tion 301 displays a table 302 of recent orders that have been placed by various customers. The table is organized into rows 304a-304f that each represent one order. Each roW includes fields  $303a-303e$  that each contain information about one aspect of the associated order. In particular, each order includes an order number  $303a$ , an order status  $303b$ , a recipient  $303c$ , and one or more actions  $303d$ . The actions listed in field 303d may be presented as user-selectable controls (e.g., links, buttons, etc.), such that a user may invoke associated functionality to perform the action. Field 303e indicates that in other embodiments, orders may have a greater or lesser number of associated fields.

For example, fields (columns)  $303a-303d$  of order (row)  $304a$  indicate that the illustrated order has an order number of 00298, that the order has been purchased and is to be shipped to Mr. Buyer, and that the order may be shipped by selecting (e.g., clicking on) a link 305 named "ship" in field  $303d$ . In the illustrated example, the user selects the link 305, and in response, the Web broWser 300 initiates execution of an SLPS, as described With reference to FIG. 3D, beloW.

FIGS. 3B-3C depict example shipping URIs. One of the illustrated shipping URIs may be, for example, presented as the link 305 described With reference to FIG. 3A. A shipping URI specifies actions and/or properties with respect to a particular item shipment, as defined by a shipping protocol implemented by the SLPS. An example shipping protocol is described in detail with respect to Tables 1-3, below.

FIG. 3B depicts an example shipping URI. Shipping URI 310 comprises a scheme name 311 and scheme data 312. The scheme name 312 identifies a shipping protocol and is configured to cause a Web browser or other client application to initiate execution and/or provide the scheme data 312 to an SLPS. The SLPS, in turn, produces a shipping label based on the information contained in the scheme data 312, as described With reference to FIG. 3D, beloW.

The scheme data 312 of FIG. 3B comprises shipment infor mation 313 and post-back information 314. The shipment information 313 includes a URI 315 that may be used by the SLPS to obtain a destination shipping address. The URI 315 may identify a code module, such as the address management engine  $106$  (FIG. 1), that is configured to provide a destination shipping address in response to a received address iden tifier. In the illustrated example, the URI 315 includes an order identifier ("00298") that corresponds to the order number of field  $303a$  of order  $304a$  of FIG. 3A. The SLPS may utilize the URI 315 to obtain, for example via HTTP ("Hyper-Text Transport Protocol"), a destination shipping address cor responding to or otherwise associated with order number 00298. The obtained destination shipping address may then be used to generate a corresponding shipping label for the associated order. In other embodiments, the URI 315 may be used to obtain other kinds of information about a pending item shipment. For example, the SLPS may utilize the URI 315 to verify the correctness of a destination shipping address.

The post-back information 314 includes a URI 316 that may be used by the SLPS to provide information about the shipping label production to a code module, such as the shipment information data engine 107 (FIG. 1), that is con figured to track or otherwise record information about shipments that have been processed by the SLPS. In the illustrated example, the URI 316 includes the same order identifier described with respect to URI 315. The SLPS may utilize the URI 316 to provide, for example via HTTP, information about the shipping label production to the shipment information 15 data engine. For example, it may provide an indication that the shipment corresponding to order 00298 has been shipped, an indication that a shipping label for the order has been produced, etc.

FIG. 3C depicts another shipping URI. Shipping URI 320 20 comprises a scheme name 321 and scheme data 322. The scheme data 322 comprises shipment information 323 and post-back information 324. The shipment information 323 differs from the shipment information 313 of FIG. 3B in that the shipment information 323 includes a destination shipping 25 address 325 formatted as an XML string. Accordingly, in this example, the SLPS may obtain the destination shipping address 325 directly from the shipment information 323, Without making a request to a code module as described With reference to FIG. 3B, above.

In some embodiments, post-back information may include indications of one or more data items that are to be provided by the SLPS to the shipment information data engine. In the illustrated example of FIG. 3C, the post-back information 324 includes a URI 326 that includes an indication that the 35 SLPS is to provide a tracking number associated With the item shipment and/or shipping label. In this example, data items that are to be provided by the SLPS are specified as field names surrounded by "%" characters (e.g., "%TrackingNo%"). When the SLPS processes the URI 326, prior to 40 interacting With the shipment information data engine, the SLPS replaces indicated fields with corresponding data items that are associated With the item shipment. Additional data items that may be specified are described with reference to Table 3, beloW. 45

FIG. 3D depicts a user interface of an example Shipping Label Production System. As discussed above, the Shipping Label Production System ("SLPS") 330 may be executed by a Web broWser upon user selection of a link representing a shipping URI, such as shipping URI 310 discussed with ref- 50 erence to FIG. 3B. The Web browser may be configured to execute the SLPS 330 as a protocol handler for a shipping protocol identified by the scheme name of a shipping URL. Although the SLPS 330 is here illustrated as an executable that is independent from the Web browser, in other embodi- 55 ments it may be implemented as a "plug-in" module execut ing Within the context of the Web broWser.

The SLPS 330 includes user-selectable controls (e.g., text fields, drop down menus, checkboxes, etc.) for specifying various information related to a particular item shipment, 60 such as sender information 331, recipient information 332, and package information 333. The SLPS 330 may automati cally populate at least some of the controls based on shipment information received as part of a shipping URI. In one example embodiment, based on a URI (e.g., the URI 315) received by the SLPS 330 as part of the shipment information (e.g., shipment information 312), the SLPS 330 requests a 65

8

destination shipping address from an address management engine. Upon receiving the destination shipping address, the SLPS 330 then populates (e.g., fills in) one or more of the fields of the recipient information 332. The SLPS 330 may also automatically populate other fields, such as those in the sender information 331, such as based on previously recorded user preferences and/or settings. In the illustrated embodi ment, the user of the SLPS 330 may provide additional infor mation about the shipment, such as parcel information 333 (e.g., shipping Weight, value, etc.).

The SLPS 330 also includes a ship control 334 that may be selected by a user to initiate the output of a shipping label corresponding to the specified item shipment. In some embodiments, the output of the shipping label may be delayed until a later time, such as the end of a Workday, so that multiple shipping labels may be output in a batch manner.

FIG. 3E depicts an example shipping label produced by an example Shipping Label Production System. The shipping label 340 includes a sender information portion 341, a recipi ent information portion 342, along With various other ele ments, such as a machine readable indicator 343. The recipi ent information portion 342 includes text corresponding to the recipient information 332 described With respect to FIG. 3D.

30 FIG. 3F depicts the user interface of an example order management application after the shipping label shoWn in FIG. 3E has been produced. The Web browser 300 is illustrated displaying the example order management application 301 described With reference to FIG. 3A. Here, the order management application 301 displays the table 302 in an updated state, after a shipping label for the order of row  $304a$ has been produced, as described With reference to FIGS. 3A-3E, above. In particular, the "ship" link 305 shown in FIG. 3Ahas here been replaced With a "track" link 351, because the SLPS has posted information about the item shipment back to the order management application 301, such as the printing of the shipping label, a parcel tracking number, etc.

In the illustrated embodiment, the order management application 301 has been displayed in an updated state, for example, in response to a user request (e.g., a page reload) to a Web server that provides the order management application 301. HoWever, in other embodiments, the Web server may automatically update or refresh the order management appli cation 301, for example in response to a posting of informa tion about the item shipment received from the SLPS.

Although certain terms are used primarily herein, other terms could be used interchangeably to yield equivalent embodiments and examples. For example, it is well-known that equivalent terms in the shipping field and in other similar fields could be substituted for many of the terms used here. Specifically, the term "shipping label" can be used interchangeably With "ship label," "address label," "mailing label," etc. Likewise, the term "label" can be used interchangeably With "indicia," "marker," "tag," etc. Furthermore, the term "Uniform Resource Identifier" can be used interchangeably With "Uniform Resource Locator." In addition, terms may have alternate spellings Which may or may not be explicitly mentioned, and all such variations of terms are intended to be included.

Example embodiments described herein provide applica tions, tools, data structures and other support to implement a Shipping Label Production System to be used for producing shipping labels. Other embodiments of the described tech niques may be used for other purposes. For example, many applications could incorporate the technique of using a URI to cause a Web broWser or other code module to initiate an action (e.g., loading of a file, output of a graphic, transmission

65

of a data item, etc.) and perform a corresponding post back of information about performance of the action. Some example applications and/or uses include link tracking, report genera tion, address book management, contact management, etc. In general, these techniques are applicable to any application that could benefit from performing a designated action folloWed by a post-back of information about the performed action.

In the following description, numerous specific details are set forth, such as data formats and code sequences, etc., in order to provide a thorough understanding of the described techniques. The embodiments described also can be practiced without some of the specific details described herein, or with other specific details, such as changes with respect to the ordering of the code flow, different code flows, etc. Thus, the scope of the techniques and/or functions described are not limited by the particular order, selection, or decomposition of steps described With reference to any particular routine.

FIG. 4 is an example block diagram of a computing system for practicing embodiments of a Shipping Label Production 20 System. Note that a general purpose or a special purpose computing system may be used to implement an SLPS. Fur ther, the SLPS may be implemented in software, hardware, firmware, or in some combination to achieve the capabilities described herein.

The computing system 400 may comprise one or more server and/or client computing systems and may span distrib uted locations. In addition, each block shoWn may represent one or more such blocks as appropriate to a specific embodiment or may be combined With other blocks. Moreover, the 30 various blocks of the SLPS 410 may physically reside on one or more machines, Which use standard (e.g., TCP/IP) or pro prietary interprocess communication mechanisms to commu nicate With each other.

In the embodiment shown, computer system 400 com- 35 prises a computer memory ("memory") 401, a display 402, one or more Central Processing Units ("CPU") 403, Input/ Output devices 404 (e.g., keyboard, mouse, CRT or LCD display, etc.), other computer-readable media 405, and net work connections 406. The SLPS 410 is shown residing in 40 memory 401. In other embodiments, some portion of the contents, some of, or all of the components of the SLPS 410 may be stored on or transmitted over the other computer readable media 405. The components of the SLPS 410 pref erably execute on one or more CPUs 403 and manage the 45 production of shipping labels, as described herein. Other code or programs 430 (e.g., a Web broWser) and potentially other data repositories, such as data repository 420, also reside in the memory 410, and preferably execute on one or more CPUs 403. Of note, one or more of the components in FIG. 4 50 may not be present in any specific implementation. For example, some embodiments embedded in other software many not provide means for user input or display.

In a typical embodiment, the SLPS 410 includes a label generation engine 411, a user interface engine 412, a shipping 55 label production application program interface ("SLP API") 413, and a shipping label production data repository 415. Other and/or different modules may be implemented. In addition, the SLPS 410 may interact via a network 450 with a shipment management system 455, commerce computing 60 systems 465, and other computing systems 460.Also, the SLP data repository 415 may be provided external to the SLPS 410 as Well, for example via a Web server or other access provider (not shoWn) executing on one of the other computing systems 460, accessible over the network 450.

The label generation engine 411 manages the generation of shipping labels. Generating shipping labels may include obtaining information about a particular shipment (e.g., a destination shipping address), and creating and/or managing data structures or other information used to facilitate, track, or otherwise represent the shipment. Generating shipping labels may also include determining and/or generating a representation of a shipping label (e.g., a bit map, a printer definition language file, an image file, etc.) and providing such a representation to some output device (e.g., a printer, a network interface, etc.). The label generation engine 411 may further provide information about generated shipping labels to other modules, such as the shipment management system 455.

The user interface engine 412 provides a view and a controller that facilitates user interaction With the SLPS 410. The user interface engine 412 may, for example, provide an inter active graphical user interface such as the one described With reference to FIG. 3D. In other embodiments, such as When the SLPS 410 is deployed as a server-based application, the user interface engine 412 may provide a Web interface that may be accessed by remote client computing systems executing Web broWsers.

The SLP API 413 provides programmatic access to one or more functions of the SLPS 410. For example, the SLP API 413 may provide an interface that provides one or more func tions that may be called by one of the other programs 430 in order to produce a shipping label in an automated or semi automated manner.

The SLP data repository 415 records information about shipments made via the SLPS 410, as well as information related to the operation of the SLPS 410 generally. Such information may include shipping records, user preferences, application settings (e.g., shipper return address, default car rier, etc.), account information (e.g., shipper accounts With one or more carriers), etc.

In an example embodiment, components/modules of the SLPS 410 are implemented using standard programming techniques. For example, the SLPS 410 may be implemented as a "native" executable running on the CPU 403, along With one or more static or dynamic libraries. In other embodi ments, the SLPS 410 may be implemented as instructions processed by virtual machine that executes as one of the other programs 430. In general, a range of programming languages knoWn in the art may be employed for implementing such example embodiments, including representative implemen tations of various programming language paradigms, includ ing but not limited to, object-oriented (e.g., Java, C++, C#, Smalltalk, etc.), functional (e.g., ML, Lisp, Scheme, etc.), procedural (e.g., C, Pascal,Ada, Modula, etc.), scripting (e. g., Perl, Ruby, Python, JavaScript, VBScript, etc.), declarative (e.g., SQL, Prolog, etc.), etc.

The embodiments described above may also use wellknown or proprietary synchronous or asynchronous clientsever computing techniques. However, the various components may be implemented using more monolithic programming techniques as Well, for example, as an execut able running on a single CPU computer system, or alternately decomposed using a variety of structuring techniques known in the art, including but not limited to, multiprogramming, multithreading, client-server, or peer-to-peer, running on one or more computer systems each having one or more CPUs. Some embodiments are illustrated as executing concurrently and asynchronously and communicating using message pass ing techniques. Equivalent synchronous embodiments are also supported by an SLPS implementation. Also, other steps could be implemented for each routine, and in different orders, and in different routines, yet still achieve the functions of the SLPS.

25

30

60

In addition, programming interfaces to the data stored as part of the SLPS 410 (e.g., in the data repository 415) can be available by standard means such as through  $C, C++, C#,$  and Java APIs; libraries for accessing files, databases, or other data repositories; through scripting languages such as XML; or through Web servers, FTP servers, or other types of servers providing access to stored data. The data repository 415 may be implemented as one or more database systems, file systems, or any other method known in the art for storing such information, or any combination of the above, including implementation using distributed computing techniques.

Also the example SLPS 410 may be implemented in a distributed environment comprising multiple, even heterogeneous, computer systems and netWorks. For example, in one embodiment, the label generation engine 411, the user inter face engine 412, the SLP API 413, and the SLP data reposi tory 415 are all located in physically different computer sys tems. In another embodiment, various modules of the SLPS 410 are hosted each on a separate server machine and may be remotely located from the tables Which are stored in the SLPS data repository 415. Also, one or more of the modules may themselves be distributed, pooled or otherwise grouped, such as for load balancing, reliability or security reasons. Different configurations and locations of programs and data are contemplated for use With techniques of described herein. A variety of distributed computing techniques are appropriate for implementing the components of the illustrated embodi ments in a distributed manner including but not limited to TCP/IP sockets, RPC, RMI, HTTP, Web Services (XML RPC, JAX-RPC, SOAP, etc.). Other variations are possible. Also, other functionality could be provided by each compo nent/module, or existing functionality could be distributed amongst the components/modules in different Ways, yet still achieve the functions of an SLPS.

Furthermore, in some embodiments, some or all of the components of the SLPS may be implemented or provided in other manners, such as at least partially in firmware and/or hardware, including, but not limited to one or more applica- $\mu_{\rm 40}$  tion-specific integrated circuits (ASICs), standard integrated  $\mu_{\rm 40}$ circuits, controllers (e.g., by executing appropriate instruc tions, and including microcontrollers and/or embedded controllers), field-programmable gate arrays (FPGAs), complex programmable logic devices (CPLDs), etc. Some or all of the system components and/or data structures may also be stored 45 (e.g., as softWare instructions or structured data) on a com puter-readable medium, such as a hard disk, a memory, a network, or a portable media article to be read by an appro priate drive or via an appropriate connection. The system components and data structures may also be transmitted via  $_{50}$ generated data signals (e.g., as part of a carrier Wave or other analog or digital propagated signal) on a variety of computer readable transmission mediums, such as media 405, includ ing Wireless-based and Wired/cable-based mediums, and may take a variety of forms (e.g., as part of a single or multiplexed  $\sim$  55 analog signal, or as multiple discrete digital packets or frames). Such computer program products may also take other forms in other embodiments. Accordingly, embodi ments of this disclosure may be practiced With other com puter system configurations.

FIG. 5 is an example How diagram of an example shipping label production routine provided by an example embodi ment of a Shipping Label Production System. The illustrated routine may be performed by the SLPS 104, described With reference to FIG. 1 to produce, for example, the shipping label 65 described With reference to FIG. 3E. The illustrated process demonstrates production of a shipping label based on ship

ment information received in a shipping URL by, for example, a Web broWser executing on a client computing system.

More specifically, at step 501, the routine receives scheme data including shipment information and post-back informa tion. In one embodiment, the routine may receive the scheme data from a Web browser configured to execute the routine in response to a user selection of a link or other user interface control that represents a shipping URI. In another embodi ment, the routine may receive the scheme data from a file or other data source, such as When the routine is part of an SLPS configured to automatically produce multiple shipping labels in batch mode. In a further embodiment, a shipping URI may be used to indicate a file that contains shipment information, post-back information, and/ or other shipping URIs that are to be processed.

In step 502, the routine determines Whether the shipment information includes a URI (an embedded URI), and if not proceeds to step 503, else proceeds to step 504. In step 503, the routine obtains a destination shipping address from the shipment information. For example, the destination shipping address may be embedded directly in the scheme data received in step 501, as illustrated in FIG. 3C.

35 local contact manager application. In step 504, the routine communicates With a code module identified by the included URI to obtain a destination shipping address. The code module may be, for example, an address management engine, as described With reference to FIG. 1. The code module may reside in various places and execute under the control of various parties. For example, the code module may execute on a remote computing system, such as a remote Web server executing an electronic com merce application (e.g., an online store, an auction Web site, etc.). In other embodiments, the code module may execute on the same client system that executes the routine, such as a

In step 505, the routine generates a shipping data structure based on the destination shipping address obtained in steps 503 or 504. Generating a shipping data structure may include creating, determining, updating, or otherwise managing data structures, records, and/or indicators of information about a particular shipment, such as updating one or more records in the SLP data repository 415, described With reference to FIG. 4. Generating the shipping data structure may also include processing the obtained destination shipping address in vari ous Ways, such as by applying one or more style sheets configured to transform an XML representation of the destination shipping address into a printable form. In some embodiments, step 505 may be optional, in that an explicit shipping data structure may not be generated and/or con structed. Instead, a previously generated shipping data struc ture stored in a data repository may simply be referenced. Alternatively, at least some of the functions discussed With reference to step 505 may be performed in the context of steps 506 and/or 507, beloW, possibly Without reference to a ship ping data structure, explicit or implicit.

In step 506, the routine initiates output of a shipping label based at least in part on the generated shipping data structure. Outputting the shipping label may include generating a digi tal representation of the shipping label (e.g., a bit map, an image file, etc.), printing the shipping label, sending the shipping label (e.g., via email), recording the shipping label (e. g., in a data repository), etc.

In step 507, the routine posts information about the ship ping label production to a code module identified by the post-back information. As discussed above, the post-back information may include a URI that identifies a code module, such as the shipment information data engine 107 described

with reference to FIG. 1. In some embodiments, the post-back information may include multiple URIs that are each used for different purposes. For example, the post-back information may include a first URI that is used to provide information to one code module When the shipping label has been success fully produced, and a second URI that is used to provide information to another code module When an error condition occurs, such as When the shipping label is not successfully produced (e.g., a printer error, a shipping account is invalid, an address cannot be verified, etc).

In addition, the post-back information may include or oth erwise specify one or more fields, parameters, or other identifiers of data items that are to be reported to the code module, such as aspects of the generated shipping data structure and/ or the produced shipping label (e.g., a tracking number, a date, a shipping cost, etc.). In some embodiments, the post back information may not include a URI or other identifier of a code module. Instead, the identity of the code module may be determined in other Ways, such as implicitly, based on the identity of a server that provided the initial shipping URI that  $_{20}$ caused the execution of the routine. Alternatively, the identity of the code module may be recorded as a setting or preference of the SLPS itself. Such a setting may be used as a default (e.g., When the shipping URI does not identify a shipment information data engine) or an override (e.g., a shipment information data engine to use regardless of any shipment  $25$ information data engine identified by the shipping URI). After step 507, the routine ends.

FIG. 6 is an example block diagram of a computing system for practicing embodiments of a Shipment Management Sys tem. Note that a general purpose or a special purpose com-  $30<sup>o</sup>$ puting system may be used to implement an SMS. Further, the SMS may be implemented in software, hardware, firmware, or in some combination to achieve the capabilities described herein.

The computing system 600 may comprise one or more <sup>35</sup> server and/or client computing systems and may span distrib uted locations. In addition, each block shoWn may represent one or more such blocks as appropriate to a specific embodiment or may be combined With other blocks. Moreover, the various blocks of the SMS 610 may physically reside on one 40 or more machines, Which use standard (e.g., TCP/IP) or pro prietary interprocess communication mechanisms to commu nicate With each other.

In the embodiment shoWn, computer system 600 com prises a computer memory ("memory") 601, a display 602, 45 one or more Central Processing Units ("CPU") 603, Input/ Output devices 604 (e.g., keyboard, mouse, CRT or LCD display, etc.), other computer-readable media 605, and net work connections 606. The SMS 610 is shown residing in memory 601. In other embodiments, some portion of the 50 contents, some of, or all of the components of the SMS 610 may be stored on or transmitted over the other computer readable media 605. The components of the SMS 610 pref erably execute on one or more CPUs 603 and manage the production of shipping labels, as described herein. Other code 55 or programs 630 and potentially other data repositories, such as data repository 620, also reside in the memory 610, and preferably execute on one or more CPUs 603. Of note, one or more of the components in FIG. 6 may not be present in any specific implementation. For example, some embodiments  $\epsilon_0$ embedded in other softWare many not provide means for user input or display.

In a typical embodiment, the SMS 610 includes URI gen eration engine 611, an address management engine 612, a shipment information data engine 613, a shipment manage- 65 ment system application program interface ("SMS API") 614, and a shipment management system data repository 615.

Other and/or different modules may be implemented. In addition, the SMS 610 may interact via a network 650 with a client computing system 655, commerce computing systems 665, and other computing systems 660. The client computing sys tem 655 may, for example, execute an SLPS as described With reference to FIG. 4. The SMS 610 may interact With an SLPS on the client computing system 655 via a Web server execut ing as one of the other programs 630. Also, the SMS data repository 615 may be provided external to the SMS 610 as well, for example via a Web server or other access provider (not shoWn) executing on one of the other computing systems 660, accessible over the netWork 650.

The URI generation engine 611, the address management engine 612, and the shipment information data engine 613 respectively correspond to the URI generation engine 105, the address management engine 106, and the shipment infor mation data engine 107, described With respect to FIG. 1.

As discussed With reference to the SLPS of FIG. 4, the SMS 610 may similarly be implemented in various ways and/or using various known or proprietary techniques. In particular, the SMS 610 may be implemented in hardware, software, and/or firmware. Software portions of the SMS 610 may be implemented using one or more programming lan guages and associated tools (e.g., compilers, interpreters, linkers, etc.) to generate code portions (e.g., instruction sequences) that may be processed by hardware components (e.g., a CPU) and/or softWare components (e.g., a virtual machine). In addition, the SMS 610 may be decomposed, if at all, using various techniques, including client-server archi tectures, N-tier architectures, Web Services (e.g., SOAP), classes, libraries, archives, etc.

FIG. 7 is an example How diagram of an example shipment management routine provided by an example embodiment of a Shipment Management System. The illustrated routine may be performed by the SMS 102, described With reference to FIG. 1 to provide shipment management functionality to one or more SLPSs, such as URI generation, address manage ment, and/or shipment tracking. In steps 701-709, the routine performs a loop in Which it repeatedly processes received requests or information related to shipments.

More specifically, at step  $701$ , the routine receives a request or information related to a shipment. The request or informa tion may be received from, for example, a Web broWser or an SLPS. The shipment may be identified in various ways, such as by an order identifier, a recipient identifier, an item identifier, etc. In some embodiments, the routine may execute one or more access control techniques at this point, such as check ing Whether the received request or information Was accom panied by one or more tokens (e.g., cookie, password, passkey, username, etc.) configured to enable access to the functionality provided by the routine.

In step 702, the routine determines Whether a request for a shipping URI Was received, and if so, proceeds to step 703, else proceeds to step 704. In step 703, the routine generates and provides a shipping URI for a shipment that corresponds to the request. Generating the shipping URI may include dynamically generating the shipping URI based on various factors, such as the identity of the party making the request, the identity of the recipient of the item, a shipment identifier, the capabilities of a particular SLPS, etc. The routine then proceeds to step 709.

In step 704, the routine determines Whether a request for a destination shipping address Was received, and if so, proceeds to step 705, else proceeds to step 706. In step 705, the routine provides a destination shipping address for the shipment that corresponds to the request. The destination shipping address may be obtained by the routine from, for example, the SMS data repository 615 of FIG. 6, based on an identifier (e.g., an order identifier) provided along with the request. In some embodiments, the destination shipping address may be formatted in accordance with an address format specification 5 (e.g., an XML specification for mailing addresses). The routine then proceeds to step 709.

In step 706, the routine determines whether information about a shipment was received, and if so, proceeds to step 707, else proceeds to step 708. In step 707, the routine records 10 information about the shipment. Recording information about the shipment may include storing one or more data items (e.g., a tracking number, a status code, an error message, a parcel weight, etc.) in the SMS data repository 615 of FIG. 6. The routine then proceeds to step 709.

In step 708, the routine performs other indicated actions as appropriate. Other actions may include, for example, providing information about the status of a shipment (e.g., whether and/or when the shipment was shipped or received), deleting information about one or more shipments, etc.

In step 709, the routine determines whether to continue, and if so, continues the loop of 701-709, else ends.

In one embodiment, a shipping protocol is provided. A shipping protocol defines a syntax for well-formed shipping 25 URIs and the corresponding item shipment actions (e.g., shipping label generation and/or output) taken by a compliant SLPS in response to a well-formed shipping URI. One example syntax for a shipping URI is:

[shippingURI]:=ship://[property\_list] [property\_list]:=[property]| [property]?[property\_list] [property]:=[property\_name]=[property\_value] [property\_name]:=GETURI| **POSTURII ADDR TRANSFORMI** POST\_METHODI POSTBACK\_FAIL

[property value]:=[encoded string]

In this example, a shipping URI comprises the text string "ship," followed by the text string "://" followed by a list of properties. In the illustrated example, the text string "ship" identifies the described shipping protocol. In other embodiments, other identifiers may be used, such as "shipto," "slpp" ("Shipping Label Production Protocol"), etc. A list of properties is one or more properties, separated by the "?" character. Each property is a key-value pair comprising a property name, followed by the "=" character, followed by a property value. A property may specify an action to be taken by the SLPS and/or a property of a shipping label that is to be produced. Allowed property names in the example protocol include GETURI, POSTURI, ADDR, TRANSFORM, POST\_METHOD, and POSTBACK\_FAIL. Other protocols may include a greater or lesser number of properties and/or different property names. A property value is any URI encoded string.

Table 1, below, describes the semantics and/or purpose of each of the properties defined by an example shipping protocol.

**TABLE 1** 

| Property              | Example Semantics/Purpose  |
|-----------------------|----------------------------|
| <b>GETURI = IURII</b> | To specify a URI which may |

be used by an SLPS to obtain a destination

60

65

TABLE 1-continued

|    | Property               | Example Semantics/Purpose                                                                                                    |
|----|------------------------|----------------------------------------------------------------------------------------------------|
| 5  | POSTURI = [URI]        | shipping address from a code module<br>identified by the URI.<br>To specify a URI which may be used by<br>an SLPS to provide information about<br>an item shipment to a code module                             |
| 10 | $ADDR = [address]$     | identified by the URI.<br>To specify a destination shipping<br>address, such as by an XML string or<br>plain text.                                                                                              |
|    | TRANSFORM = [URI]      | To specify a URI which identifies a<br>style sheet which may be used to<br>transform a destination shipping                                                                                                    |
| 15 | POST METHOD = [METHOD] | address into a printable representation.<br>To specify an HTTP method (e.g., GET<br>or POST) to use when obtaining a<br>destination shipping address and/or<br>providing information about an item<br>shipment. |
| 20 | POSTBACK_FAIL = [URI]  | To specify a URI which may be used by<br>an SLPS to provide information about<br>an error condition related to an item<br>shipment to a code module identified by<br>the URL                                    |

Table 2, below, provides examples for each of the properties defined by an example shipping protocol. Note that for readability, the examples of Table 2 have in some cases been broken across multiple lines. In typical embodiments, the 30 illustrated properties would not include newline characters or be broken over several lines, as illustrated.

**TABLE 2** 

| 35 | Property                                            | Example(s)                                                                                                    |
|----|-----------------------------------------------------|----------------------------------------------------------------------------------------------------|
|    | GETURI = [URI]                                      | GETURI=http://a.com/order-lookup?<br>OrderNum=1234&AccessToken=<br>abc1                                                                                                    |
| 40 | $POSTURI = [URI]$                                   | POSTURI=http://a.com/ship-post?<br>OrderNum=1234&AccessToken=<br>abc1&<br>TrackingNum =%TrackingNum%&<br>ShippingCost=%ShippingCost%&<br>ShipmentDate=%ShipmentDate%&<br>Weight=%Weight%& |
|    | $45$ ADDR = [address]                               | Carrier=%Carrier%<br>$ADDR = address$<br><recipient>Mr Buyer</recipient><br><street>123 Easy St.</street><br><city>Chicago</city><br><state>IL</state><br>$<$ zip>60137 $<$ /zip>         |
| 50 | $TRANSFORM =$<br>[URI]<br>POST METHOD =<br>[METHOD] | <br>TRANSFORM=http://a.com/Transform.xsl<br>TRANSFORM=file:///Transform.xsl<br>POSTMETHOD=HTT POST<br>POSTMETHOD=HTT GET<br>POSTMETHOD=FTP PUT                                            |
| 55 | POSTBACK FAIL =<br>[URI]                            | POSTBACK_FAIL=http://a.com/<br>postfailed?<br>$OrderNum=1234&$<br>ErrorMessage=%ErrorMessage%                                                                                             |

In the example shipping protocol, property values may include one or more fields that each refer to aspects of an item shipment and/or a produced shipping label. These fields are specified as text strings surrounded by the "%" character. In other embodiments, other delimiters may be utilized (e.g., "\$", "?", "!", etc.) Table 3, below, describes various fields and their semantics. Other fields and/or semantics can be similarly supported.

 $10$ 

55

### **TABLE 3**

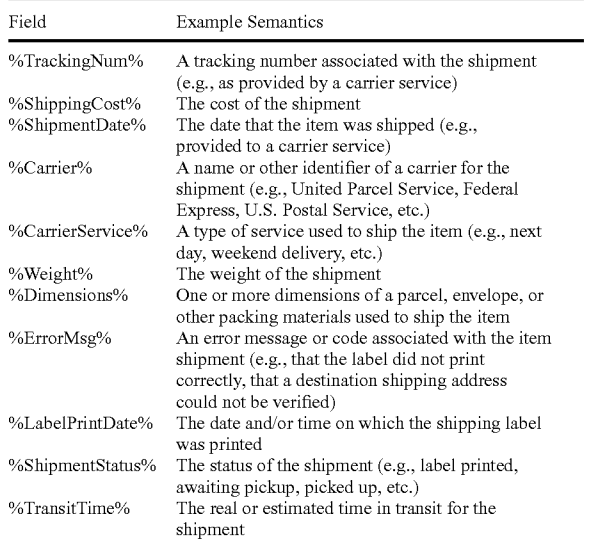

In a typical embodiment, an SLPS will replace each field in <sup>25</sup> a given property value of a shipping URI with the appropriate data item from the corresponding item shipment and/or shipping label. For example, if a TrackingNum field occurs in a POSTURI, the SLPS will replace the string "%Tracking-30 Num%" with an actual tracking number from the corresponding item shipment and/or shipping label. This string replacement will typically occur prior to the use of the POSTURI in order to provide information to a code module identified by the POSTURI about the corresponding item shipment.

All of the above U.S. patents, U.S. patent application pub- 35 lications, U.S. patent applications, foreign patents, foreign patent applications and non-patent publications referred to in this specification and/or listed in the Application Data Sheet are incorporated herein by reference, in their entireties.

From the foregoing it will be appreciated that, although 40 specific embodiments have been described herein for purposes of illustration, various modifications may be made without deviating from the spirit and scope of the present disclosure. For example, the methods and systems for producing shipping labels discussed herein are applicable to <sup>45</sup> other architectures other than an electronic commerce order management architecture. As noted, the described techniques may be used for any carrier/mail communication, such as direct mail operations, mail merges, etc. Also, the methods and systems discussed herein are applicable to differing ship-  $\,$   $^{50}$ ping and/or networking protocols, communication media (optical, wireless, cable, etc.) and devices (such as wireless handsets, electronic organizers, personal digital assistants, portable email machines, game machines, pagers, navigation devices such as GPS receivers, etc.).

The invention claimed is:

1. A computer-implemented method for producing shipping labels, the method comprising:

under control of a shipping label module executing on a 60 client computing system that executes a Web browser, the client computing system separate from a remote computing system that executes a Web server, the Web browser operable to receive from the Web server a first uniform resource identifier having a scheme name and 65 scheme data, the scheme name identifying a shipping protocol and configured to cause the Web browser to

execute the shipping label module and to provide the scheme data to the shipping label module, the scheme data including shipment information and post-back information, producing, in accordance with the shipping protocol, a shipping label by:

initiating output of the shipping label based on the shipment information; and

posting information about the producing of the shipping label to a first code module provided by a first computing system remote and separate from the client computing system, based at least in part on the post-back information.

2. The method of claim 1 wherein the shipment information includes a destination shipping address, and the initiating <sup>15</sup> output of the shipping label includes printing a shipping label that includes the destination shipping address.

3. The method of claim 2 wherein the destination shipping address is formatted as XML data, and the scheme data includes an identifier of a style sheet configured to transform  $20$  the XML data into a printable destination shipping address.

4. The method of claim 1, wherein the shipment information includes a shipment identifier, and wherein the initiating output of the shipping label based on the shipment information further comprises:

- transmitting a request to a second code module provided by a second computing system remote and separate from the client computing system, the request including the shipment identifier; and
- receiving from the second code module a destination shipping address associated with the shipment identifier.

5. The method of claim 4 wherein the initiating output of the shipping label based on the shipment information comprises printing the destination shipping address.

6. The method of claim 1 wherein the shipment information includes a second uniform resource identifier that identifies a second code module provided by a second computing system remote and separate from the client computing system, the second code module configured, when executed, to provide a destination shipping address to the shipping label module.

7. The method of claim 1 wherein the posting information about the producing of the shipping label to the first code module includes automatically notifying the first code module of one or more aspects of the produced shipping label.

8. The method of claim 1 wherein the post-back information includes a second uniform resource identifier that identifies the first code module, the first code module configured, when executed, to record an indication that the shipping label has been produced.

9. The method of claim 1 wherein the post-back information specifies one or more data items that are determined by the shipping label module, and further comprising:

transmitting the one or more data items to the first code module.

10. The method of claim 9 wherein the one or more data items include at least one of a tracking number, a shipping cost, a shipment date, a shipment status, a parcel weight, parcel dimensions, an indicator of a shipping service, a shipping label print date, a transit time, shipment charges, or a shipping carrier name.

11. The method of claim 1 wherein the Web browser is configured, when executed, to provide the scheme data to the shipping label module automatically after receiving the first uniform resource identifier and/or to provide the scheme data to the shipping label module automatically in response to a user selection of the first uniform resource identifier.

 $35$ 

12. The method of claim 1 wherein the scheme data includes a token configured to allow the shipping label module to access the Web server, and further comprising:

transmitting the token to the Web server along with a

request to obtain a destination shipping address and/or to 5 provide information about the producing of the shipping label.

13. The method of claim 1 wherein the post-back information includes a second uniform resource identifier and a third uniform resource identifier.

- wherein the first code module is a code module identified by the second uniform resource identifier when the shipping label is successfully produced, and
- wherein the first code module is a code module identified by the third uniform resource identifier when the ship-15 ping label is not successfully produced.

14. A computer-readable storage medium containing instructions for controlling a client computing system to produce shipping labels by performing a method comprising:

receiving a first uniform resource identifier having a 20 scheme name and scheme data, the scheme name identifying a shipping protocol and configured to cause the client computing system to execute a shipping label module, the scheme data including a second uniform resource identifier that identifies a remote code module; 25 and

producing, in accordance with the shipping protocol, a shipping label by:

- communicating, based on the second uniform resource identifier, with the remote code module to obtain infor- 30 mation for the producing of the shipping label and/or to provide information about the producing of the shipping label; and
- outputting the shipping label based at least in part on the scheme data.

15. The computer-readable storage medium of claim 14 wherein the remote code module is configured to record information about shipping transactions, and wherein the communicating with the remote code module includes automatically posting information about the producing of the shipping label 40 to the remote code module.

16. The computer-readable storage medium of claim 14 wherein the scheme data includes a shipment identifier, wherein the remote code module is configured to provide shipping addresses in response to received shipment identi-45 fiers, and wherein the communicating with the remote code module comprises:

transmitting the shipment identifier included in the scheme data to the remote code module; and

receiving from the remote code module a destination shipping address associated with the transmitted shipment identifier.

17. The computer-readable storage medium of claim 14 wherein the computer-readable storage medium is a memory in a computing device.

18. A computer-readable storage medium containing a first uniform resource identifier, a client application and a shipping label module, for use in producing shipping labels, the contents of the computer-readable storage medium compris $inz$ 

the first uniform resource identifier having: a scheme name section identifying a shipping protocol, and a scheme data section comprising shipment information and postback information;

the client application; and

the shipping label module;

- wherein the client application causes a computer processor, in response to receiving the first uniform resource identifier, to execute the shipping label module which implements the shipping protocol to produce a shipping label;
- wherein the shipping label module receives the shipment information and the post-back information;
- wherein the shipping label module, in response to receiving the shipment information, produces, in accordance with the shipping protocol, the shipping label; and
- wherein the shipping label module, in response to receiving the post-back information, automatically posts to a server computing system indications of one or more aspects corresponding to the produced shipping label.

19. The computer-readable storage medium of claim 18 wherein the shipment information includes a second uniform resource identifier that identifies a code module, the code module configured, when executed, to provide to the shipping label module a destination shipping address.

20. The computer-readable storage medium of claim 18 wherein the post-back information includes a second uniform resource identifier that identifies a code module provided by the server computing system, the code module configured, when executed, to track information about shipments associated with the shipping label module.